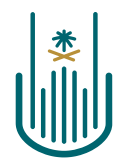

عمــادة التعلــم الإلكــتروني والتعليـم عن بعـد Deanship of elearning & Distance Education

# Leal

# **Adding Web Links**

**Deanship of E-Learning and Distance Education** umm al qura university

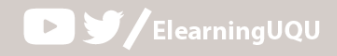

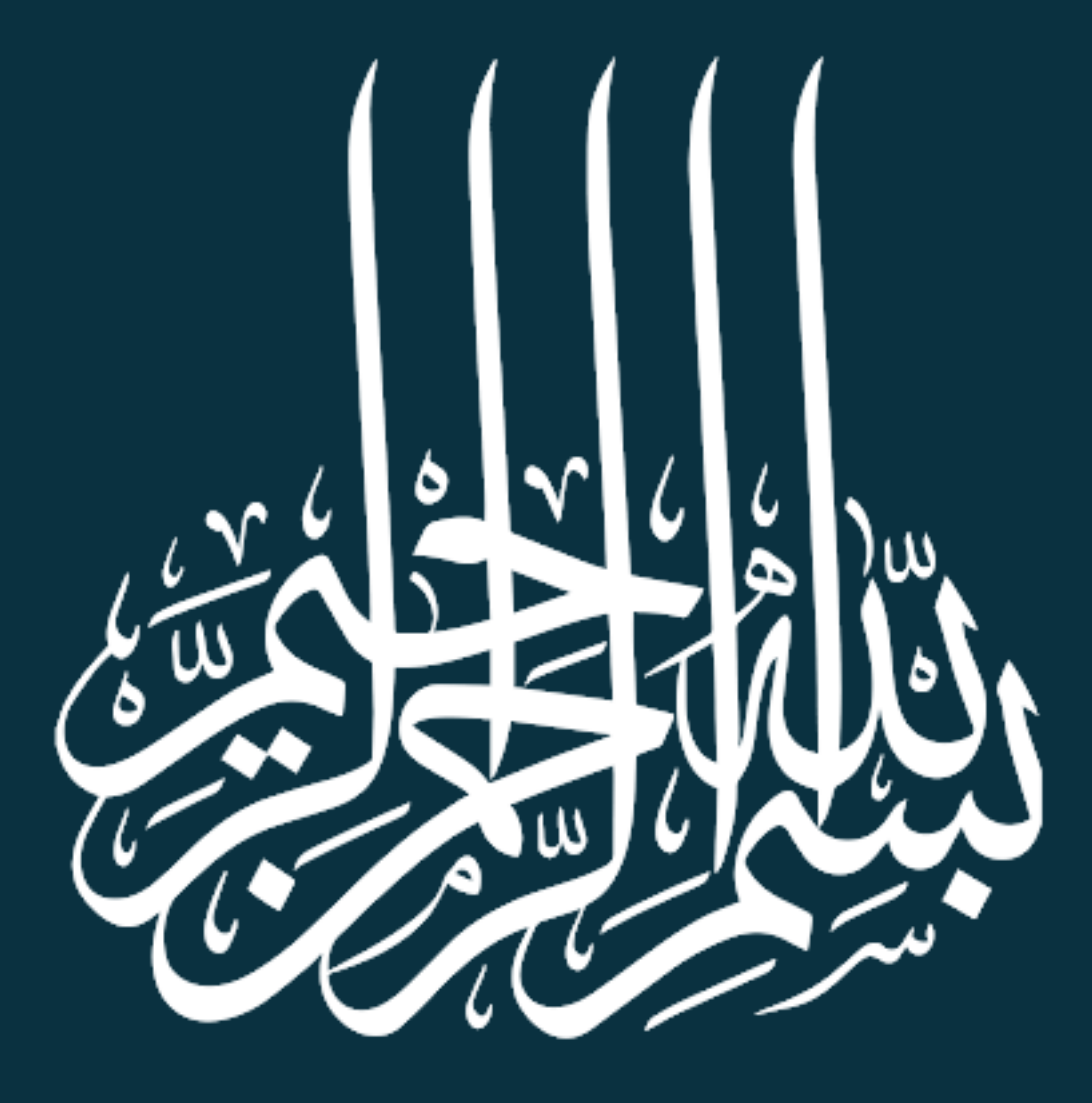

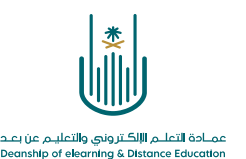

## **Adding Web Links**

Dear Faculty Member, the e-learning system allows you to add further web links to your own teaching material. Such material can include links to world libraries, educational sites, etc. These resources can help you better deliver your syllabus. This document shows how it can be done:

### **1-**

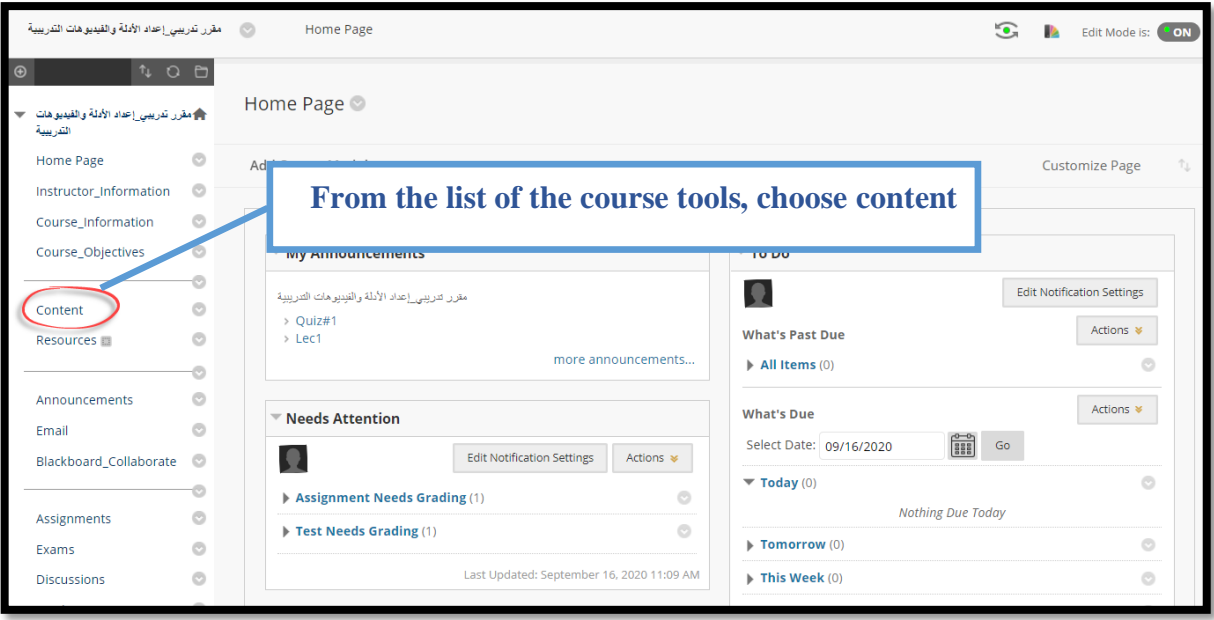

 $\alpha$  , and  $\alpha$  , and  $\alpha$  $\sim 10$ 

 $\alpha$  ,  $\alpha$  ,  $\alpha$  ,  $\alpha$  ,  $\alpha$ and a strategic

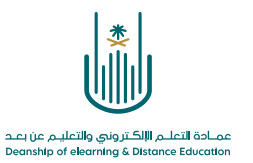

### **2-**

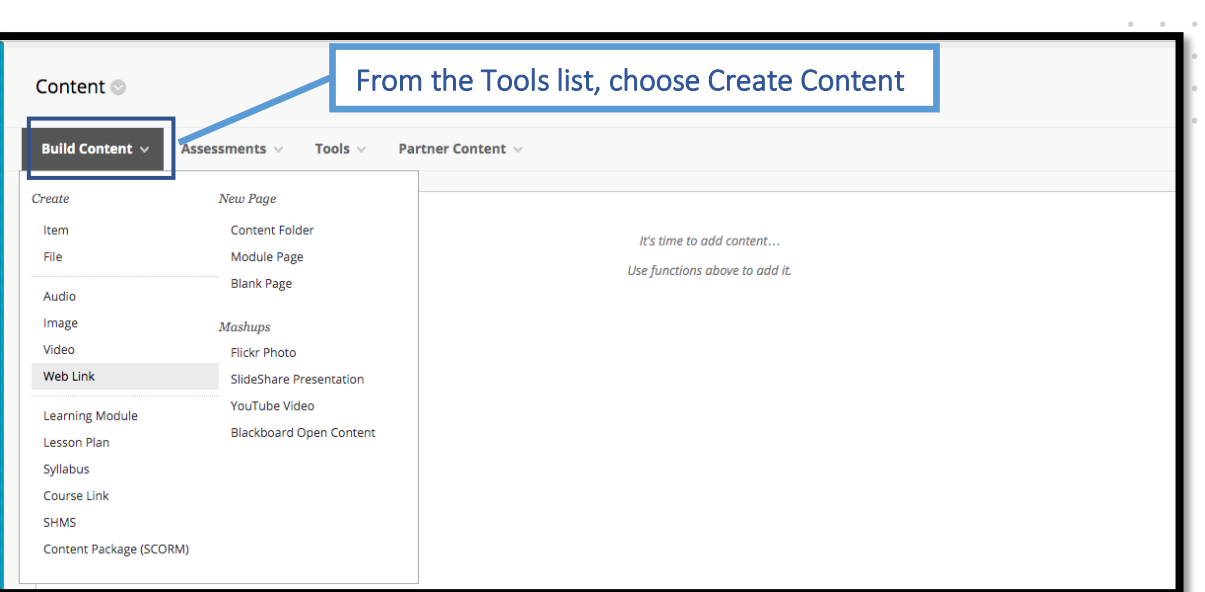

 $\alpha$  $\sim$  $\sim$  $\sim$ 

### **3-**

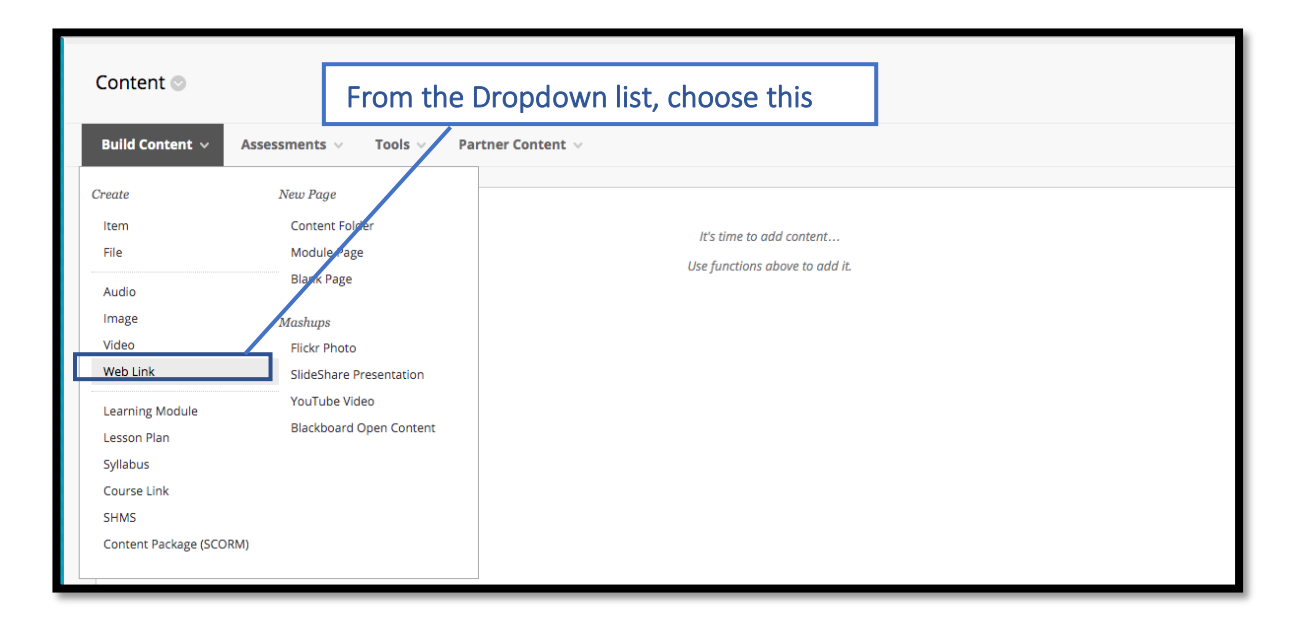

**3 |** P a g e

 $\alpha = \alpha = \alpha = \alpha$  $\alpha = \alpha = 1$ 

 $\alpha$  ,  $\alpha$  ,  $\alpha$ 

 $\alpha = \alpha - \alpha = \alpha$  $\alpha = \alpha = \alpha = \alpha$ 

 $\bar{\phantom{a}}$ 

 $\sim$ 

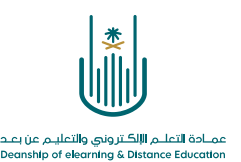

### 4-This will move us to the web link

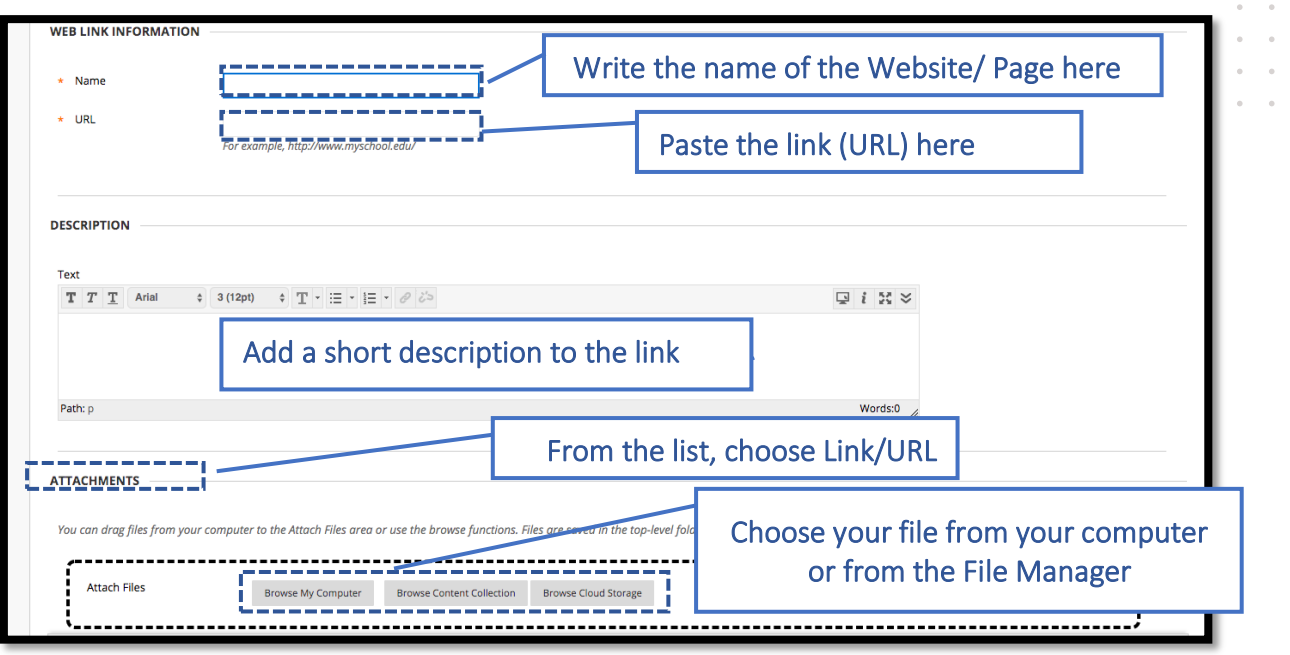

**5-**

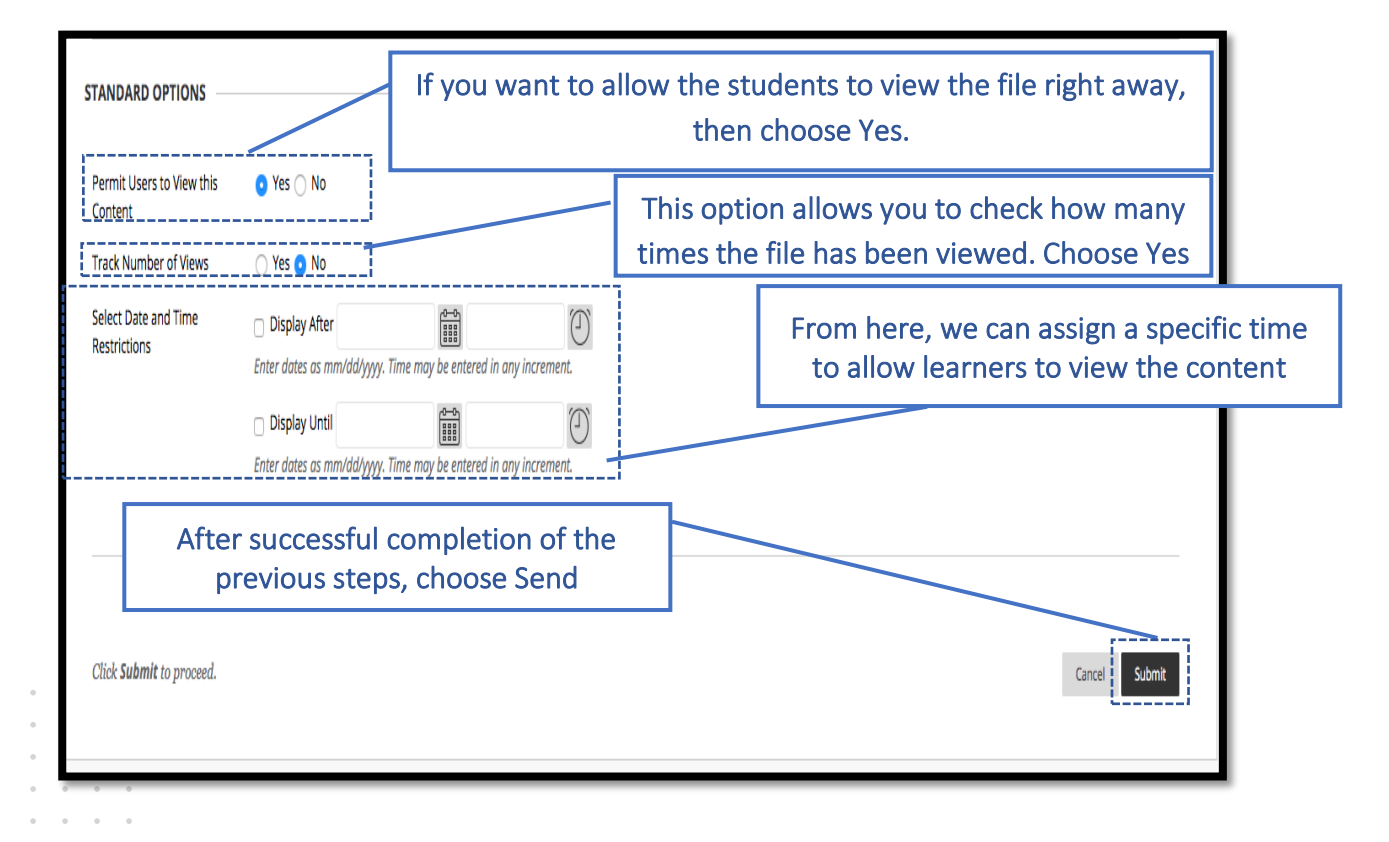

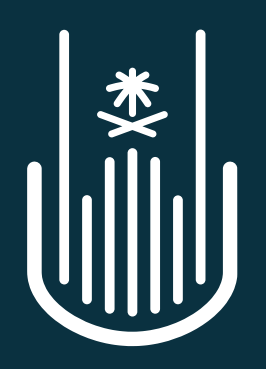

عمــادة التعلــم الإلكــتروني والتعليــم عن بعــد **Deanship of elearning & Distance Education**